# **Online Analysis Processes**

### **Shared memory servers**

Each shared memory server mirrors the data targeted for one of the dss recording nodes. Shared memory servers can be run on multiple nodes to receive the data distributed to the multiple recording nodes. For example, if 3 dss nodes are used for recording data, 3 mon nodes can each run a shared memory server to collectively receive all the data.

Analysing the data may require several parallel processes running on a given mon node. The shared memory server can distribute events to each of those clients in a round-robin fashion. Assuming there are 4 client analysis processes on each node, then the monshmserver command lines would look like:

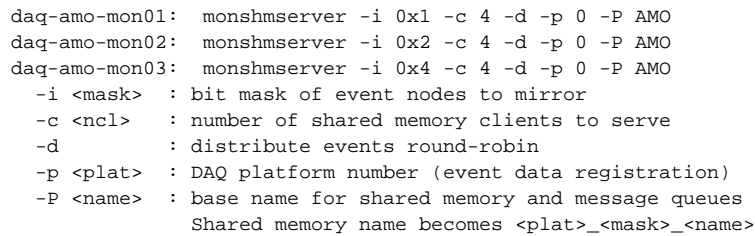

#### **Monitoring servers**

The ami process analyses event data from the shared memory server and produces display data (plots) for the user display. Processing the data may require several parallel threads of execution to analyse a useful fraction of the data, so multiple instances of the ami process may be launched for each shared memory server. For example, the command lines to launch 4 ami processes against the shared memory servers in this example would look like:

```
daq-amo-mon01: ami -n 0 -P 0_1_AMO -i lo -s <group1> 
daq-amo-mon01: ami -n 1 -P 0_1_AMO -i lo -s <group1> 
daq-amo-mon01: ami -n 2 -P 0_1_AMO -i lo -s <group1> 
daq-amo-mon01: ami -n 3 -P 0_1_AMO -i lo -s <group1> 
daq-amo-mon02: ami -n 0 -P 0_2_AMO -i lo -s <group2> 
daq-amo-mon02: ami -n 1 -P 0_2_AMO -i lo -s <group2> 
daq-amo-mon02: ami -n 2 -P 0_2_AMO -i lo -s <group2> 
daq-amo-mon02: ami -n 3 -P 0_2_AMO -i lo -s <group2> 
daq-amo-mon03: ami -n 0 -P 0_4_AMO -i lo -s <group3> 
daq-amo-mon03: ami -n 1 -P 0_2_AMO -i lo -s <group3> 
daq-amo-mon03: ami -n 2 -P 0_2_AMO -i lo -s <group3> 
daq-amo-mon03: ami -n 3 -P 0_2_AMO -i lo -s <group3> 
  -n <client> : client index to shared memory server
  -P <tag> : shared memory and message queue name
 -i <if> : network interface for ami communication
  -s <group> : multicast group for ami server/client discovery
```
## **Collection**

The results of each ami process need to be assembled before display to the user. To distribute the load for that work, a process called ami\_collection serves as an intermediary between the display process and a subset of the servers. As such, the ami\_collection process forwards analysis requests from the user GUI to the ami servers, assembles the individual results from its subset of servers, and forwards the aggregate result to the user display. The corresponding command lines for our example would look like:

```
daq-amo-mon01: ami_collection -i lo -s <group1> -I eth0 -S <group_top>
daq-amo-mon02: ami_collection -i lo -s <group2> -I eth0 -S <group_top>
daq-amo-mon03: ami_collection -i lo -s <group3> -I eth0 -S <group_top>
 -i <if> : network interface for aggregated subset (towards _ami_)
  -s <group> : ami server/client discovery multicast for aggregated subset
 -I <if> : network interface for aggregating superset (towards GUI)
  -S <group> : ami server/client discovery multicast for aggregating superset
```
# **Proxy**

Discovery of the set of available ami servers occurs within a multicast group. If the display GUI process runs on a host that does not have an interface on the subnet which carries the multicast group, the ami\_proxy process can run on such a host and maintain a list of available servers. Thus, it facilitates all the TCP connections necessary to communicate between the display GUI and all the servers. Note that the proxy does not see any of the event data, so it has a minimal load. An example might be:

```
daq-amo-mon01: ami_proxy -I eth0 -i eth2 -s <group_top>
 -I <if> : public interface
 -i <if> : FEZ subnet interface
  -s <group> : top level server/client discovery multicast group
```
### **GUI**

Finally, the display GUI process online\_ami can connect to the server network by calling upon the proxy. The online\_ami process reads the user analysis requests from the GUI, forwards those requests to the servers, and does the final result collection at the top level of this hierarchy. In this case:

```
amo-daq: online_ami -I eth0 -i eth0 -s daq-amo-mon01
  -I <if> : TCP interface
 -i <if> : discovery interface (optional)
  -s <group> : ami discovery group or proxy address
```
Other online\_ami processes may be simultaneously launched to perform independent analysis of the data using the same set of server processes.